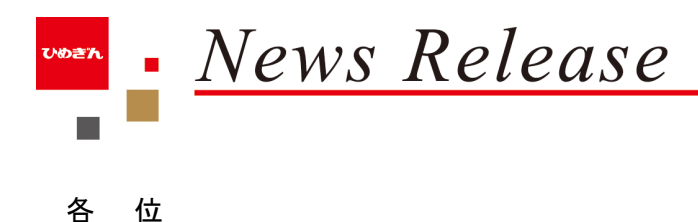

2022 年 10 月 31 日

クイックレンディング」に申込できます。

# 「ひめぎんビジネスポータル」の取扱い開始について

当行(頭取 西川義教)は、事業を営むお客さま向け金融サービスのポータルサイト(ネット 上の当行への入り口)として「ひめぎんビジネスポータル」(以下、本サービスといいます。) の取扱いを開始いたしますので下記の通りお知らせします。

本サービスは、当行の口座をお持ちの事業を営むお客さまが、インターネットバンキング の契約がなくても、パソコン等の簡単な操作で各種預金残高照会や融資申込等の機能をご利 用いただける無料のサービスです。当行は本サービスを通じて、デジタルを活用したお客さ まとのリレーションシップ強化を図ってまいります。

記

今後も当行は、本サービスに順次新たな機能とサービスを追加してまいります。

#### 1. 取扱い開始日

2022 年 10 月 31 日(月)

2. 利用可能な主なサービス

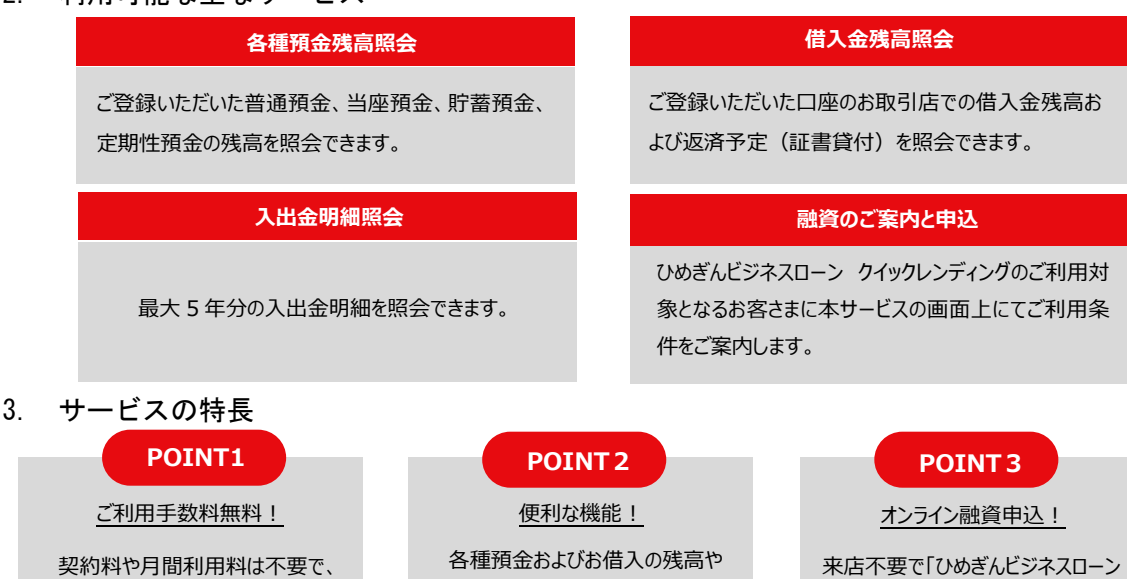

4. ご利用いただける方

気軽にご利用できます。

当行に普通預金口座または当座預金口座を保有する法人または個人事業主の方 ※なお、ご利用にはインターネットに接続できるパソコン等の端末、およびインターネット経由の電子メールアドレスが 必要です。

入出金明細が WEB 上で確認

できます。

5. 利用手数料

無料 ※サービスによって別途手数料がかかる場合があります。

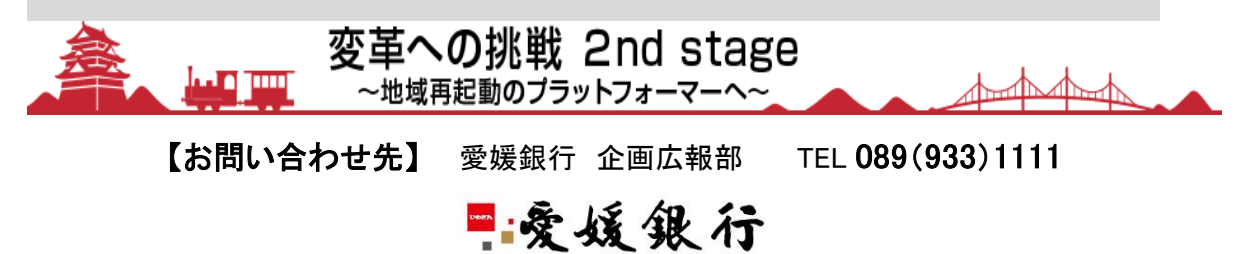

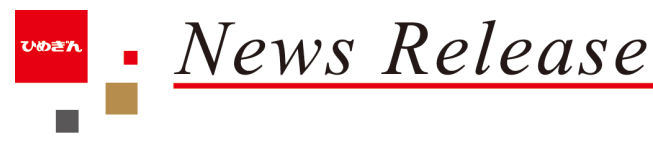

6. 利用可能時間

## 0:05~23:55

※第1・第3月曜日の前日日曜日 23:55~翌月曜日の 6:00 を除きます。 ※1:00~5:00 の時間帯はメンテナンスのため、一部照会機能が制限されます。 ※また、上記以外にもシステムメンテナンスのため、サービスが休止となる場合があります。

### 7. ご利用開始までの流れ

ホームページから以下の手順でお申込みいただけます。

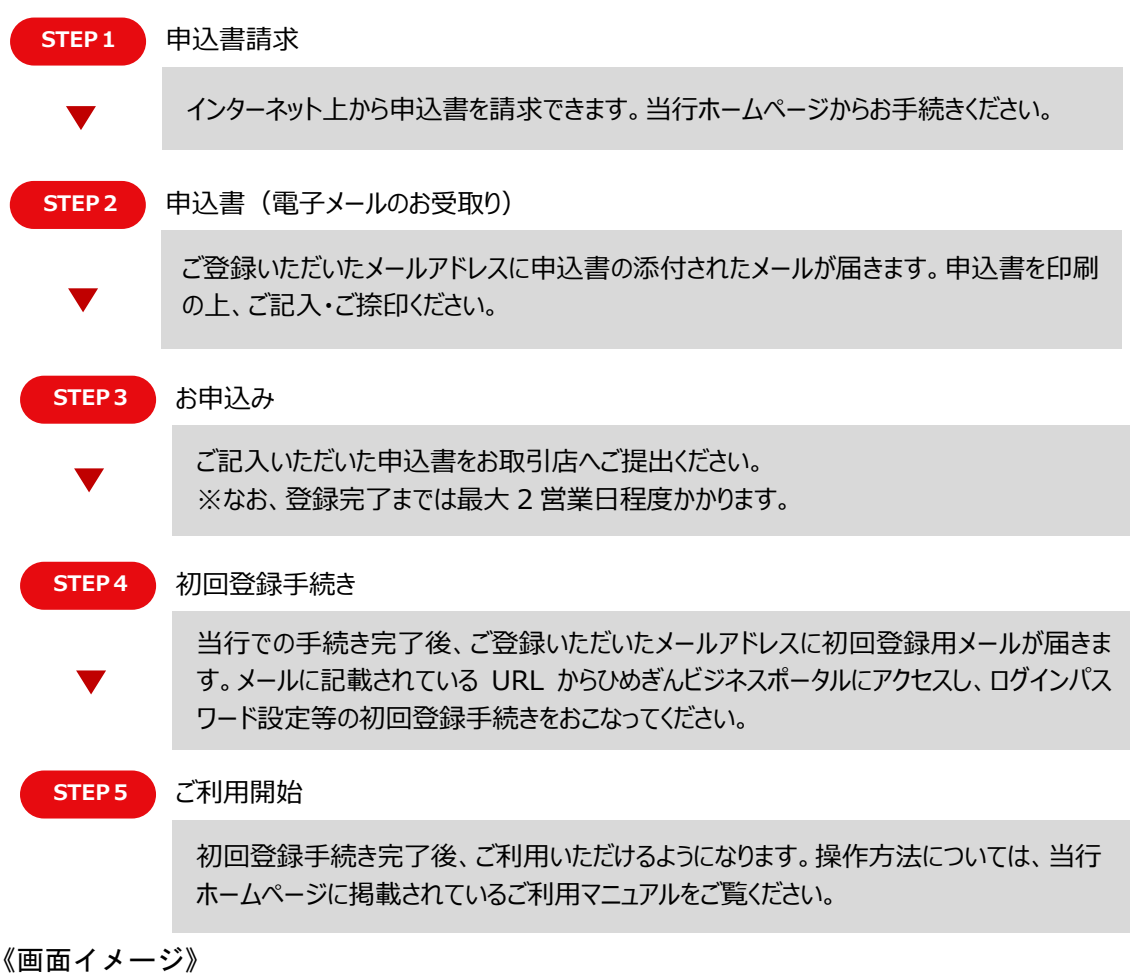

#### $\theta$  DESARE THANLPリスフボータル ひめぎんビジネスポータ  $\begin{tabular}{ll} \multicolumn{2}{l}{{\textbf{\hat{m}}}} & $\textit{g}_\text{V}\text{y}_\text{V} \text{y}_\text{R} = \textit{p} \text{ } \end{tabular}$ 今日は何の日? 10月5日は  $\overline{m}$  =  $n \lambda$  states  $_{\rm m}$ **ZHIMARK** 『時刻表記念日』  $\begin{array}{cc} \mathbf{a} & \mathbf{x}_{2}\mathbf{e} - \mathbf{y} \end{array}$ -<br>1894年(昭治27年)10月5日、<br>R新設社(こういんしんししゃ)が日本初  $10 - n$  state  $\rightarrow x + y + z + y$  $#$  Nama  $X = 1$ AMPGRESS TREPASSESSA R  $_{\oplus}$  $858.9 + 1$ 出版しました。発車時計や運営のはか ●<br>● <sub>アカウント管</sub><br>■ ロ画画加中の unen v 2022年07月29日 . . . . . . . . . ⊙ - HWW.LPS<br>G - ログアウト **R** set  $\overline{b}$  assess **B** 805th 日 52 **B 関連サイト**  $O$  naves  $\begin{picture}(20,10) \put(0,0){\line(1,0){15}} \put(0,0){\line(1,0){15}} \put(0,0){\line(1,0){15}} \put(0,0){\line(1,0){15}} \put(0,0){\line(1,0){15}} \put(0,0){\line(1,0){15}} \put(0,0){\line(1,0){15}} \put(0,0){\line(1,0){15}} \put(0,0){\line(1,0){15}} \put(0,0){\line(1,0){15}} \put(0,0){\line(1,0){15}} \put(0,0){\line(1,0){15}} \put(0,$ **Int Ehime Big Advance**  $\bigcirc$

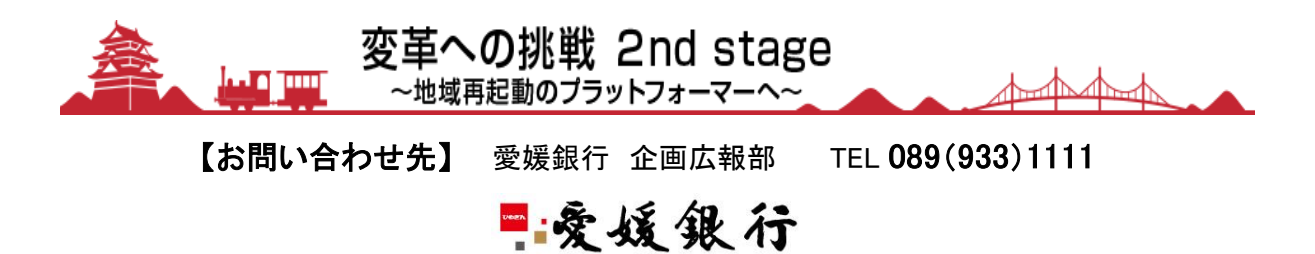

以上